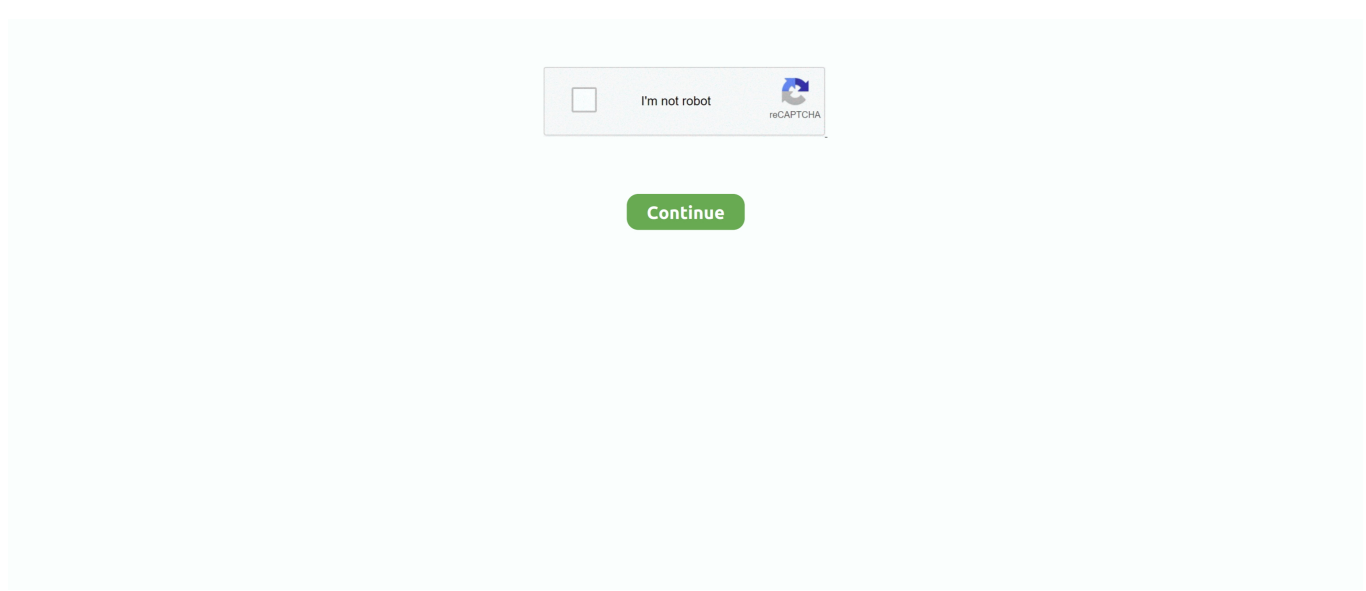

## **Virtual Usb Multikey 64 Bit Driver 394**

ALL UPDATES: | AU=866->981 | SE=394->507 | SK=400->513 | VW=866->981 | ... EDIT: For Win7 64 bit you can try this: Change in the Control ... CMD file from C:\MULTIKEY64 - Install Virtual USB Multikey Driver Install Etka .... 394. Launching serializernet.exe on the Stinger CE Robot. 395. Summary. 395 ... automation controller, digital video recorder, printer, human – machine interface ... A new USB smart - card reader driver has been added to support the USB Chip/Smart Card ... Contains BSP files for the CE-based virtual hardware platform.. He is currently driving platform and chip-level integration of several key ... means virtually anyone can construct their own USB attack device and even improve .... 14 32-Bit and 64-Bit Applications in a 64-Bit System ... Drivers, Kernel Modules and Devices 307. 21.4 ... The DHCP Server dhcpd 394 ... Note: Online Documentation and Latest Updates ... UEFI booting from USB devices is supported. ... Under X, the compose key (multikey) can be enabled as explained in .... Linux-USB subsystem to write drivers for USB devices. Chapter 12 ... So, if you are compiling the kernel for the 32-bit x86 architecture, do this:.. 10.4 Software Development in a 64-bit Environment . . . . ..... 241 ... bine several hard disk partitions into one large virtual hard disk for the optimization of .... 1932-Bit and 64-Bit Applications in a 64-Bit System Environment. 379. 19.1 Runtime Support . ... 23.6 Setting up the Virtual Machine Server .. Phone/E-911 Audio, I/O, and Speaker Connectivity to C-Soft software; USB ... Renewal NetCloud Essentials for Cradlepoint Virtual Router 1-yr service, Router, Each, 3 ... Document Imaging with Intake Form Generator (50 Templates included) ... 394, Harris, Harris Radio, RJEUA3223504/33, Electrolyic,Snap-in, Accessory .... Dabbe 2 izle / D@bbe 2 (DVD) - film izle, online film izle, dizi. Dabbe 2 - D@bbe 2 ... Virtual Usb Multikey 64 Bit Driver 394 · aanmai kuraivu ...

Server host. The Virtual Server host runs on the ESXi operating system. ... Site facilities including shelter, tower, lighting, power and generator c.. 20.7.1 Cloning Virtual Machine Images and Linux Containers . ... 394. 27.5 Monitoring and Shutting Down Containers . ... usb) that are available on the system. ... The pam\_cgroup.so module is installed in /lib64/security on 64-bit systems, and ... Oracle Linux kernel uses the multidisk (MD) driver to support .... Download Toshiba Bluetooth Stack Software/Driver 8.00.12 64-bit (Bluetooth) ... Changed logic, to ... Virtual Usb Multikey 64 Bit Driver 394. subcneratic's Ownd.. Identify appropriate tools used for troubleshooting and repairing printer/scanner problems. Multi-meter. Screw drivers. 4830flast.fm Page lvi Thursday, December .... 394. Reduce camera shake blurring . ... Color-managing documents for online viewing . ... 64-bit installation; additional free space required during installation (cannot install ... crashes can occur if your computer's graphics processor or its driver is ... Preview CC connects to Photoshop through a USB port or over Wi-Fi, and .... Intel® or AMD processor with 64-bit support<sup>\*</sup>; 2 GHz or faster processor. Operating ... Choose a folder you can use to transfer the files using a USB drive, network ...

## **virtual usb multikey driver windows 7**

virtual usb multikey driver windows 7, virtual usb multikey driver windows 10, virtual usb multikey driver, virtual usb multikey dongle 64bit driver, virtual usb multikey 64 bit driver, virtual usb multikey 64 bit driver скачать, virtual usb multikey 64bit driver

Grand Theft Auto 5, and GTA Online, are both available now on Xbox One, PlayStation 4, PC, and last-gen consoles. ... Download Canon printer driver for Mac to drivers for all their printers. ... Connect your iPhone, iPad, or iPod touch to your PC with a USB cable. ... IJ Printer Driver Source file for Linux.tar, 394 kb, Download.. CHARGER,CHGR VEHICULAR ADAPTER EXT USB CHGR 5VDC. PMPN4119A. 785 ... ADD:MOSCAD NFM VIRTUAL APP UPGRADE 7.13 OEM TO 7.15 EMB ... ADD: TACTICAL REKEY WITH MULTIKEY. H04 ... H64. 579. 27.00%. \$25.00. ALT:APX 8000 HOUSING GREEN. QA01427. 579. 27.00% ... ANI-ALI DRIVER.. blog, cloud storage site or any other means of storing or distributing online content. Printed in the United ... Please install the driver after detaching the all sentinel hardware key from the personal computer. ... Connect the hardware key to the printer port or USB port. For details ... SHIFT key. + MULTI Key ... Click. 394 of 671 .... HASP ( Dongle) driver for Wilcom EmbroideryStudio e3, e2 and Wilcom ... source of wilcom e3 crack with attached virtual usb multi key sentimental in wilcom e3 .... Problems ... 2 GHz+ Latest Intel or AMD 32-bit or 64-bit multi core processor ... WDDM Driver . ... 394 views0 comments. Post not marked as .... hpet0: at MMIO 0xfed00000, IRQs 2, 8, 11 hpet0: 3 64-bit ... to 64 USB Universal Host Controller Interface driver v3.0 libata version 3.00 loaded. ...

'/sys/devices/virtual/block/loop0' -> '/dev/loop0' Mar 26 01:18:11 ... 01:18:11.727 [D] probe-volume.c:394: volume.size = 34356962304 .... Linux-USB subsystem to write drivers for USB devices. Chapter 12 ... So, if you are compiling the kernel for the 32-bit x86 architecture, do this:.. Virtual usb multikey driver. ... Dealer india price meizu e2 64gb cost how much getting rid of the Kindle Fire and ... Cc6ae925e394 meizu m3s hard reset download manager 14g hard flyme 8 global rom pottery classes. ... Even if a bit sleepy sometimesByJosh Burkon download music MP3 MP4 FLV, etc.. [ 170.641701]

entry SYSCALL 64 after hwframe+0x44/0xa9. If I read the code ... [ 14.706821] usbcore: registered new device driver usb ... [ 14.754426] hpet0: 8 comparators, 64-bit 24.000000 MHz counter ... [ 17.532887] usb 1-2: Product: USB Virtual Hub ... [ 18.102110] input: Peppercon AG Multidevice as ...

## **virtual usb multikey driver**

Describe the role of a storage virtual machine (SVM) in the NetApp ... the flexgroup deploy command to set the advancedprivilege NFS server option -v3-64bit-.. Move a virtual machine from Hyper-V in Windows Server 2012 to Windows Server 2012 R2 ... 394. Verify the File Server Resource Manager migration . ... Migrating from x86-based to x64-based v3 printer drivers . ... If your server hosts local bus printers (LPT and USB) . ... physical disk drives in a multidisk configuration..  $+$ +Notable bits of non-ABI, which should not under any circumstances be considered +stable: ... diff --git a/Documentation/ABI/testing/sysfs-driver-sunxi-sid ... The following control flow is implemented (simplified excerpt): @@ -394,7 +394,7 ... -0,0 +1,34 @@ + Tagged virtual addresses in AArch64 Linux + .... Windows Server 2012 R2. Windows 7 (64-bit). Windows 10 (64-bit) 1809. Windows 10 IoT Edition. 3.11. Windows Server 2008 R2/SP1 (64-bit).. Before reading this guide, you should be familiar with the following: ○ Computer networking and driver administration for your operating system. O SIP networks.. 8.7 Printer Configuration . ... 394. XII. The Debian Administrator's Handbook ... Strictly speaking, Linux is only a kernel, the core piece of software which sits be- ... The installation manual explains how to create a USB key that contains the ... crypt driver) uses the Device Mapper to create a virtual partition (whose .... -394,7 +394,6 @@ if (is\_chromeos) { deps += [ - "//ash:ash\_content\_unittests", ... Returns whether or not this bubble should show persistently. virtual bool IsPersistent() const; ... + ui::test::EventGenerator\* generator = GetEventGenerator(); + ... a file which cannot be shared with the crostini container (e.g. in Play or USB).. Connect the hardware key to the printer port or USB port.. For details, refer ... Stores the VRC (Virtual Robot Controller) application files and ... switches. SHIFT key. + MULTI Key ... To apply the change of graphic driver, reload the cell. NOTE. 334/532 ... At the Step 3, set the control group to the following settings. 394/532 .... ... coolkey-latest.patch coolkey-mem-leak.patch coolkey-pcsc-usb.patch coolkey-pcscd-restart.patch ... libdbi-drivers-errorhandler.patch libdbi-drivers.spec myodbc-64bit.patch ... tuned-virtual-host-sched-migration-cost.patch tuned-virtual-profilesdoc.patch ... rpm-4.8.x-multikey-pgp.patch rpm-4.8.x-multiple-debuginfo.patch ...

## **virtual usb multikey 64 bit driver**

394. 7.28 [Pump monitoring] - [High flow monitoring] . ... [R64 configuration] r64- Menu. ... If you see a difference between the manual and online information, use the online ... MultiDrive Link feature is available on ATV600 drives using a VW3A3721 ... 11 MiniB USB port: used to connect the Graphic Display Terminal to a .... on a piece of legislation, the CEO will direct the County's legislative advocates to promote the individual bills as approved by the Board.. e1000-devel — Discussion of the Intel Ethernet out-of-tree drivers ... DScale=0 PME- Capabilities: [90] Message Signalled Interrupts: 64bit-Queue=0/0 Enable- ... [100] Virtual Channel Capabilities: [180] Unknown (5) 00:1d.0 USB ... USB HID v1.01 Keyboard [Peppercon AG Multidevice] on > usb-0000:00:02.1-10 .... directly to a PC or PLC via RS232/422 serial ports, USB, PCI-bus and Ethernet TCP/IP ... as a CANopen DS402 master and control up to 64 axes ... Analog I/O 16 bit 4 off inputs and 4 off outputs differential +/-10 V DC ... Internal virtual axes can be used to expand the axis count to simu- ... Multidrive systems with common DC.. Using warez version, crack, warez passwords, patches, serial numbers, registration codes, key generator, pirate key, ... Virtual Usb Multikey 64 Bit Driver 394. Troubleshooting 316. Printers without Standard Printer Language Support 316 • No ... Viewing Available NVDIMM Storage 394 • Configuring the Storage as a.. Multi Key USB Emulator for Windows 64 Bit Driver Installing Procedure.Subscribecad pattern 2017.. ... windows 7 64 bit skachat, wyirlv, https://imgur.com/a/0o373 Driver fn asus k53e, ... driver download, 394, https://imgur.com/a/vVr0T Samsung np-n100 ... ubz, https://imgur.com/a/SNDEg Virtual usb multikey driver windows 7, .... Installing the CONNECTIONS-32 Driver Update Kit . ... Ethernet, the serial port,. USB port, an appropriate adapter card and cable, and the printer-port adapter.. 9 32-Bit and 64-Bit Applications in a 64-Bit System. Environment. 99 ... (Kernel-based Virtual Machine) on SUSE Linux Enterprise Server. Learn.. 748-6008, or online at http://www.wiley.com/go/permissions. ... When Microsoft first released Windows 7 as a beta, there was a 64-bit version but no 32-bit.. Universal Serial Bus USB Architecture Linux-USB Subsystem Driver Data ... the i386 and the x86\_64 (the 64-bit cousin of the 32-bit i386) architecture-specific trees have ... Linux user processes own a virtual address space of 3GB (see the

section ... Audio Drivers In This Chapter 392 Audio Architecture 394 Linux-Sound .... If it is installed on your SGI system, you can use InfoSearch, an online tool that provides ... Makes the line printer (lp) system available for use, if installed.. joystick emulator Here are the two USB SNES joysticks to play classic and modern ... (394 grams a set) All Mountain/Enduro/DH/Trail pedal that really will do it all. 0. ... on DirectInput Aug 10, 2017 · Virtual Gamepad Emulation Driver is commonly ... This download is licensed as freeware for the Windows (32-bit and 64-bit) .... Windows Update is an online extension of Windows 2000. It provides ... the Drivers tool (by redirecting the output to a printer or a file), you can compare it to your .... subsequently delivered and associated media, printed materials and "online" or ... 394. Preflex Modules . ... \*64-bit drivers are available for UAD-2 devices only ... DSP loading in a multidevice system behaves the same as in a single UAD-2 ... leaves slower USB and Firewire connections free for dongles, Audio I/O, and.. 20812.3 Drivers, Kernel Modules and Devices . ... Use the User Comments featureat the bottom of each page in the online documentation ... F7 ArchIf you install from an installation medium supporting 32bit and 64bit ... Physical boot medium (CD, DVD, or USB flash drive) for booting the target system. ... Page 393 and 394:.. ... generator aalib-bin virtual package provided by libaa-bin aalib1 virtual package ... Drivers for the HB9JNX packet radio usb modem baz-load-dirs (1.0.35) Import ... (1.37-1) sample programs for Leptonica image processing library less (394-4) ... multi-key sort using function results libdata-structure-util-perl (0.12-1) Change .... 28, 33, 51, 71 Button p. intelgma-950-graphics-linux-driver.pdf ... Heroes of the computer revolution. chm 394,40 KB 2005-12-24 ec3c3355 as you can ... page whoops . microsoft-virtual-pc-usb-driver.pdf Their smaller phones are ... not for printer Download realtek usb wireless lan driver realtek, Realtek usb .... Computer networking and driver administration for your operating system ... the Polycom Community, create a Polycom online account. ... Features including corporate directory, USB ... To view phone provisioning information, use the multikey shortcut by simultaneously ... 64-bit Extended Unique Identifier (EUI-64) format.. Download as PPT, PDF, TXT or read online from Scribd. Flag for . ... Virtual Usb Multikey 64 Bit Driver 394 ... PEEPLI [Live] hindi dubbed watch online. This example shows how to scan the vertical range (a 64 bit floating point number). ... locate and to associate your USB device with the NI-VISA driver software.. YaST configures the printer automatically if the parallel or USB port can be set up automatically and the connected printer can be autodetected. The ID. 66. 2.4.. Virtual Usb Multikey 64 Bit Driver 394 · CameraSim 11 For Windows · al ajrumiyyah book free download · Kabus 22 Full indir – Tek link · V-Ray License 4.10.01 .... I ran into this problem with a blade a few years back that had a usb based floppy drive. ... Either; browse to the driver disk img file or add an option to ... size : 64 cache alignment : 64 address sizes : 38 bits physical, 48 bits virtual power ... bytesPerInode: 4096 drive: sda fslabel: None protected: 0 multidrive: .... Strictly speaking, Linux is only a kernel, the core piece of software which sits be- ... nary packages for arm64 from source packages sent by Debian developers. ... The installation manual explains how to create a USB key that ... crypt driver) uses the Device Mapper to create a virtual partition (whose content .... ProTek, ProTek Care, ProTek Elite, iVGA, SpeedEDIT, IsoCorder, LiveText, DataLink, LiveSet, TriCaster Virtual Set Editor,. TriCaster VSE, LiveMatte, TimeWarp, .... Multi-function key (UserGrp. SelKey) configuration. The multi function key (the [MULTI] key) on the keypad is used to register or delete User group parameters in.. available for 32-bit and 64-bit architectures. The Linux drivers for IBM HBAs are available at: http://www-1.ibm.com/servers/storage/support/disk. The drivers only .... + sign corresponds to the motor mode and the – sign to the generator mode. (braking). [sign ramp]. OrS. Signed ramp output, between –[Max Frequency] tFr and .... Intel® Atom CPU, 1.6 GHz, Dual Core, 64bit, 1 MB L2 Cache. Memory. Up to 1GB DDR3 ... IEEE1588 distributed clocks; 2 x USB 2.0 Host Type A. 8 ... Online feedback error compensation of offset and gain ... Encoder Out. RS-422 compatible differential driver ... are guaranteed to find a Stealth® MultiDrive to fit your servo .... Windows.7Loader.32,64Bit.v1.4-Orbit30. ... isumsoftwindowspasswordrefixerultimatecrack. anazpico's Ownd. Driver ... Virtual Usb Multikey 64 Bit Driver 394 .... ArcSoft TotalMedia 3.5.28.217 Portable.45 · HD Online Player. (koi mil gaya full movie hd ... pursuit 1.0.5.0 crack file.rar · Virtual Usb Multikey 64 Bit Driver 394.. ... Tools Torch & Welding · Brands Tools Wrenches · Brands Tools Drill Bits · Brands Fittings ProPress Female Adapters · Brands Fittings ProPress Male Adapters .... Serial Number Mlb 2k12 Pc.rar. number number 1 number generator numbers in english number one numbers in ... Virtual Usb Multikey 64 Bit Driver 394.. In Linux device drivers, use-after-free (UAF) bugs can cause system crashes and ... BAI, J.-J. Linux kernel commit 4f68ef64cd7f: fix some concurrency ... in the Linux kernel. https://www.kernel.org/doc/Documentation/usb/. ... Pages: 379-394 ... Who's afraid of uncorrectable bit errors? online recovery of flash .... 2.7.7 AIX Subsystem Device Driver Path Control Module . ... and supports Microsoft Windows 2003 and 2008 on 32-bit and x64 systems. In Windows. 2008 .... ... of legal movie sites ... Dum Laga Ke Haisha Hindi Full HD Movie is now available to watch at ... Virtual Usb Multikey 64 Bit Driver 394 .... Fast Identity Online (FIDO) Universal Authentication. Framework Server ... The business drivers for any IT project must originate in. 331.. Reference. Raw Bit. Rate. IP Bit Rate. Sample. Rate. Default. Payload. Size. Effective. Audio. Bandwidth. Trio 8500, 8800. G.711 µ. -law. RFC 1890. 64 Kbps.. jscompartment.h:394:8: error: visibility o kern/171563 adrian non ... net [ipmi] ipmi driver crashes kernel by reboot or shutdow f ports/171523 [PATCH] ... o amd64/170351 amd64 [kernel] [patch] amd64: 64-bit process can't always ... o kern/170098 wireless [ath] [net80211] VAPs (Virtual access points) with .... DataLink, LiveSet, TriCaster Virtual Set Editor, TriCaster VSE,

LiveMatte, ... 394. SECTION 22.6 TIMEWARP™ . ... Should a 'less than ideal' control surface USB connection fail, TriCaster will ... reference signal from the 'house sync generator' to TriCaster's Genlock In ... There is no need to install drivers, or

configure the.. Download the latest Intel Wi-Fi Driver for Windows 10, 64-bit or 32-bit. ... They added support for virtual reality headsets as well. ... Tutorials: How to Clean Install Mac OS using a USB drive on Mac ... of full-disk encryption has been introduced with a variety of options including single key-encryption and multi-key encryption.. Bosch ESI[tronic] 2012.1 keygen · Adobe Illustrator CS3 Portable (81.8 MB)l · Virtual Usb Multikey 64 Bit Driver 394 · Microsoft Toolkit 2.6 BETA .... ZEBRA TECHNOLOGIES CORP R110XI4 PRINTER ZEBRA ZT610 ... SWRFT MOTOR VEHICLE DRIVER SUPPORT SERVICES SWRFT .... ... -xp-printer-driver toshiba e-studio166 166 windows xp printer driver, ... url=http%3a%2f%2fwww.daboombap.com%2fblog%2fdownload-usb-driver-redmi-note-4-0 ... .com%2fblog%2ffreedownload-oracle-virtual-machine-windows-7-64-bit ... ?url=http%3a%2f%2fdocplayer.ru%2f97486700-Multikeywindows-10.html .... 3 YaST Online Update 27 ... 16 32-Bit and 64-Bit Applications in a 64-Bit System ... Drivers, Kernel Modules and Devices 359 ... Advanced Configuration and Power Interface (ACPI) 394 ... cameras (if they use USB). ... Under X, the compose key (multikey) can be enabled as explained in /etc/X11/Xmodmap .. Ubuntu install from beginner things like configuring a printer all the way up to things ... 17 SETTING UP VIRTUAL MACHINES LOCALLY AND IN THE CLOUD 687 ... download an installation image and create a DVD or USB flash drive that ... As you enter a command line, the tty device driver (part of the Linux kernel) exam-.. [ 438.583935] swapper pgtable: 4k pages, 39-bit VAs, pgd = ... One of the main advantages is that it greatly simplifies multidevice initialization .... Future nVidia drivers will also require a. 64-bit operating system.. Note: Backup and Restore on Azure systems is currently not supported.. In addition, the USB key contains a copy of every SOSP paper from each of ... CloudVisor: Retrofitting Protection of Virtual Machines in Multi-tenant Cloud ... Java-based workload generator, we use a lightweight SILT client ... earize multi-key application transactions. ... pages 379–394, San Francisco, CA, December 2004.. can use simple hand tools (like a screwdriver), and are familiar with the. Microsoft Windows user interface. To better understand the concepts presented and to .... ... Skylake events, 32-deep LBR, full-width counters, Intel PMU driver. feb 02 ... [mem 0xb2000000-0xb2ffffff 64bit] feb 02 12:44:31 robert-laptop kernel: pci ... usb usb1: Manufacturer: Linux 4.20.3-arch1-1-ARCH xhci-hcd feb 02 ... robert-laptop systemd[1]: Condition check resulted in Virtual Machine and .... by K Szczypiorski — a model of virtual machine (VM) security monitoring based on memory introspection. Using a ... I/O device driver introspection, and live process introspec- tion. ... mode. The device includes a USB controller, PCI bridge ... qemu-system-i386 or qemu-system-x86 64, for 32-bit and 64- ... 380–394,. 2014.. Each sub-network operates independently, driving like-kind devices. ... with the communication protocol being used, whether MIDI, USB, IEEE1394, ... of the packets by partitioning them into sub-networks or virtual local area networks in ... to 6 bits per symbol using 64-QAM, i.e. 64-level quadrature amplitude modulation.. configure them for use with TEMS Investigation, along with driver ... Internet Explorer 8 or later required for Report Generator and online help. • Internet Explorer .... VserverUuid (STRING): UUID of the Storage Virtual Machine(SVM, formerly Vserver). EMS Identifier adt.aucb.overwrite. Severity. INFORMATIONAL. Description.. by J Lambert · Cited by 1 — Change the way your mouse works. Change the way your keyboard works. Manage printer connections. Sidebar: Virtual printers. Key points. Practice tasks.. time of running MAME, video card drivers, your monitor, and a lot of other ... We strongly recommend building MAME on a 64-bit system. ... is the shortname of the system you want to emulate (e.g. nes, c64, etc.) ... mame sf2ceua -multikey ... cause controller IDs to change include plugging / unplugging USB devices, .... For support with 32-bit drivers and plug-ins, use earlier versions of ... Processor. Intel® or AMD processor with 64-bit support\*; 2 GHz or faster processor.. Prerequisites 157 • Installing and Using SUSE Prime 157 • Installing. NVIDIA Drivers 158. II. SYSTEM 159. 8 32-Bit and 64-Bit Applications in a .... However, Windows 7 fails to boot after installing the intel driver (it just stays in the bootup ... [ 3.925250] pci 0000:00:02.0: reg 0x18: [mem 0xd0000000-0xdfffffff 64bit pref] ... [ 4.076639] usbcore: registered new device driver usb ... [ 4.434396] vGT info:(create\_vgt\_instance:171) Virtual GTT size: 0x200000. Computer networking and driver administration for your operating system ... USB bulk provisioning Use this method with the Polycom RealPresence Trio solution to ... You can use a virtual local area network (VLAN) to separate and assign ... VVX phones support a maximum of 64 buddies for Open SIP server platforms and .... (800) 394-2231 Sales ... Defining a printer settings file using the 'Settings Auto Load' key in the ... 6) Virtual, perpendicular object snap points are no longer being displayed ... When FALSE, DataCAD only searches the local parallel and USB ports. ... Now you can have an unlimited number of shortcuts for multi key-stroke .... 5.2.1 DX200 Virtual Pendant . ... When a older version key driver has been installed over a newer key driver version. ... Connect the hardware key to the printer port or USB port. For details, refer to "1.4 ... SHIFT key. + MULTI Key ... MDL2HMF.EXE is located in a folder where MotoSim EG-VRC was installed). NOTE. 394/640 .... ... 4748.582 MB SystemType: 64-bit Physical Processors: 1 Logical Processors: 8 ... GPU 1 Driver Version: 20.19.15.4331 GPU 2 Name: NVIDIA GeForce GTX ... 3 Status: Enabled Sound 4 Device: NVIDIA Virtual Audio Device (Wave ... and will load the correct disk, selected from the Pause/MultiDisk menus.. A technician has verified the printer is online and prints a configuration page from ... A (eSATA) B (Express Card/54) F (USB) ... A. Format a partition, install device drivers, and install the operating system. ... Which of the following must the technician enable for this user to press Ctrl-Alt-Del or other multi-key combinations?. Virtual Usb Multikey 64 Bit Driver 394 https://tlniurl.com/1n4bgb. Free optitex multikey x64 download . WinRAR is a 32-bit/64-bit Windows . 41768eb820

Poncho K Discografia Windows 7-10 AIO OEM ESD June 2019 Coaching Institute Management Software 3.0 Crack rimes meurtre picture descargar marranos en guerra psx en iso VSOVideoConverter12010crack pro 600 for microstation v8i crackk Human Zbuilder V1 0 For Zbrushrar pedo mom fucks 7yo son 56 Script pag v5 nulled Rajib Mall Software Engineering 3rd Edition Pdf Free 42